КИМ

## **Единый государственный экзамен по ИНФОРМАТИКЕ и ИКТ**

## **Инструкция по выполнению работы**

Экзаменационная работа состоит из двух частей, включающих в себя 27 заданий. Часть 1 содержит 23 задания с кратким ответом, часть 2 содержит 4 задания с развёрнутым ответом.

На выполнение экзаменационной работы по информатике и ИКТ отводится 3 часа 55 минут (235 минут).

Ответы к заданиям 1–23 записываются в виде числа, последовательности букв или цифр. Ответы запишите в поле ответа в тексте работы, а затем перенесите в бланк ответов № 1.

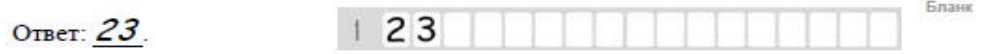

Задания 24–27 требуют развёрнутого ответа. В бланке ответов № 2 укажите номер задания и запишите его полное решение.

Все бланки ЕГЭ заполняются яркими чёрными чернилами. Допускается использование гелевой, капиллярной или перьевой ручек.

При выполнении заданий можно пользоваться черновиком. Записи в черновике не учитываются при оценивании работы.

Баллы, полученные Вами за выполненные задания, суммируются. Постарайтесь выполнить как можно больше заданий и набрать наибольшее количество баллов.

*Желаем успеха!*

В экзаменационных заданиях используются следующие соглашения.

- 1. Обозначения для логических связок (операций):
- a) отрицание (инверсия, логическое НЕ) обозначается ¬ (например, ¬А);
- b) конъюнкция (логическое умножение, логическое И) обозначается /\ (например,  $A \wedge B$ ) либо & (например, A & B);
- с) дизъюнкция (логическое сложение, логическое ИЛИ) обозначается  $\lor$ (например,  $A \lor B$ ) либо | (например,  $A \lor B$ );
- d) следование (импликация) обозначается  $\rightarrow$  (например, A  $\rightarrow$  B);
- e) тождество обозначается ≡ (например,  $A \equiv B$ ). Выражение  $A \equiv B$  истинно тогда и только тогда, когда значения A и B совпадают (либо они оба истинны, либо они оба ложны);
- f) символ 1 используется для обозначения истины (истинного высказывания); символ 0 – для обозначения лжи (ложного высказывания).

2. Два логических выражения, содержащих переменные, называются равносильными (эквивалентными), если значения этих выражений совпадают при любых значениях переменных. Так, выражения А → В и  $(\neg A)$   $\vee$  В равносильны, а А  $\vee$  В и А  $\wedge$  В неравносильны (значения выражений разные, например, при  $A = 1$ ,  $B = 0$ ).

3. Приоритеты логических операций: инверсия (отрицание), конъюнкция (логическое умножение), дизъюнкция (логическое сложение), импликация (следование), тождество. Таким образом,  $\neg A \land B \lor C \land D$  означает то же, что и  $((\neg A) \land B) \lor (C \land D)$ .

Возможна запись А  $\land$  В  $\land$  С вместо (А  $\land$  В)  $\land$  С. То же относится и к дизъюнкции: возможна запись А  $\lor$  В  $\lor$  С вместо (А  $\lor$  В)  $\lor$  С.

4. Обозначения Мбайт и Кбайт используются в традиционном для информатики смысле – как обозначения единиц измерения, чьё соотношение с единицей «байт» выражается степенью двойки.

N MINIMURITI NA MATERIAL

Единый государственный экзамен, 2019 г. Монатров информатика ИНФОРМАТИКА Тренировочный вариант №19 от 13.05.2019 2/15

ТРЕНИРОВОЧНЫЙ КИМ № 190512HDDDDDDHDDZ KNN Ne 190613

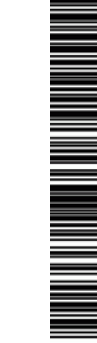

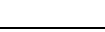

*Ответами к заданиям 1–23 являются число, последовательность букв или цифр, которые следует записать в БЛАНК ОТВЕТОВ № 1 справа от номера соответствующего задания, начиная с первой клеточки, без пробелов, запятых и других дополнительных символов. Каждый символ пишите в отдельной клеточке в соответствии с приведёнными в бланке образцами.*

**Часть 1**

**1**

**2**

Сколько значащих нулей в двоичной записи шестнадцатеричного числа  $1253_{16}$ ?

Ответ: \_\_\_\_\_\_\_\_\_\_\_\_\_\_\_\_\_\_\_\_\_\_\_\_\_\_\_.

Логическая функция F задаётся выражением (a ∧ c) ∨ (¬a ∧ (b ∨ ¬c)). Определите, какому столбцу таблицы истинности функции F соответствует каждая из переменных a, b, c.

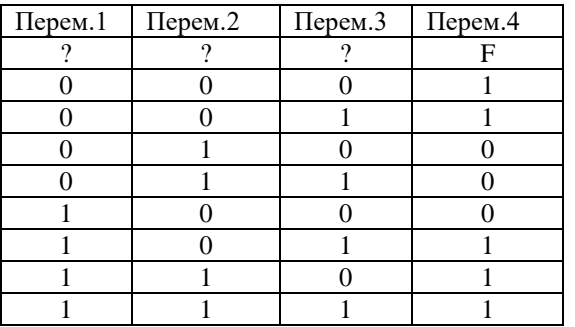

В ответе напишите буквы a, b, c в том порядке, в котором идут соответствующие им столбцы (без разделителей).

Ответ: \_\_\_\_\_\_\_\_\_\_\_\_\_\_\_\_\_\_\_\_\_\_\_\_\_\_\_.

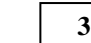

На рисунке справа схема дорог Н-ского района изображена в виде графа, в таблице содержатся сведения о длинах этих дорог (в километрах).

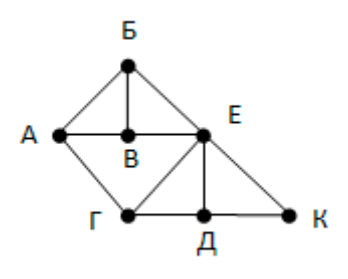

Так как таблицу и схему рисовали независимо друг от друга, то нумерация населённых пунктов в таблице никак не связана с буквенными обозначениями на графе. Определите, какова длина дороги из пункта Д в пункт Е.

Разбор всех заданий: [http://vk.com/informatics\\_100/2019kim19](http://vk.com/informatics_100/2019kim19) Разрешается свободное копирование в некоммерческих образовательных целях

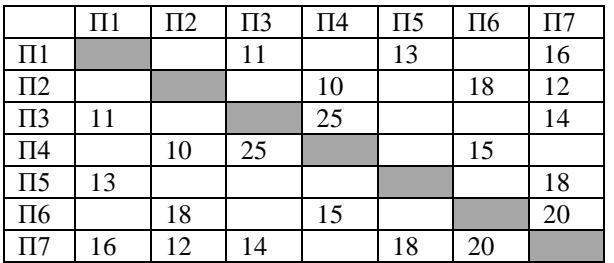

 $O$ твет:  $\qquad \qquad$ 

В фрагменте базы данных представлены сведения о родственных отношениях. Определите на основании приведённых данных идентификатор бабушки Сабо С.А.

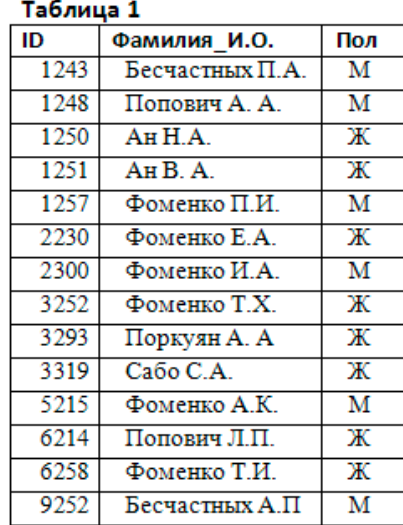

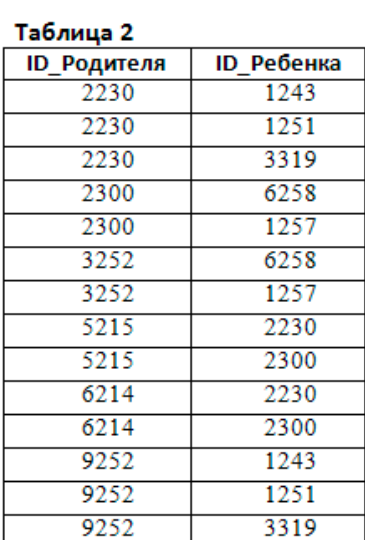

Ответ:

**5**

**4**

По каналу связи с помощью равномерного двоичного кода передаются сообщения, содержащие только 4 буквы П, Р, С, Т. Каждой букве соответствует своё кодовое слово, при этом для набора кодовых слов выполнено такое свойство: любые два слова из набора отличаются не менее чем в трёх позициях. Это свойство важно для расшифровки сообщений при наличии помех. Для кодирования букв П, Р, С используются 5-битовые кодовые слова:

 $\Pi$  – 01111, P – 00001, C – 11000

5-битовый код для буквы Т начинается с 1 и заканчивается на 0. Определите кодовое слово для буквы Т.

Ответ: \_\_\_\_\_\_\_\_\_\_\_\_\_\_\_\_\_\_\_\_\_\_\_\_\_\_\_.

У исполнителя Аккорд две команды, которым присвоены номера: **6**

1. прибавь 3,

2. умножь на x

где x – неизвестное положительное число. Программа для исполнителя Аккорд – это последовательность номеров команд. Известно, что программа 12112 переводит число 3 в число 36. Определите значение x.

Ответ: \_\_\_\_\_\_\_\_\_\_\_\_\_\_\_\_\_\_\_\_\_\_\_\_\_\_\_.

Дан фрагмент электронной таблицы. **7**

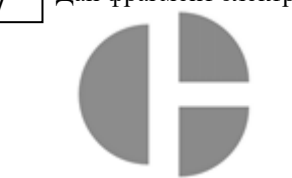

Какое целое число должно быть записано в ячейке B1, чтобы диаграмма, построенная по значениям ячеек диапазона A2:С2, соответствовала рисунку? Известно, что все значения ячеек из рассматриваемого диапазона неотрицательны.

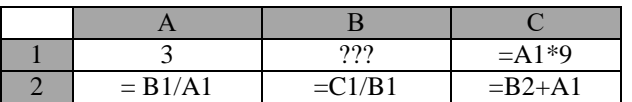

Ответ: \_\_\_\_\_\_\_\_\_\_\_\_\_\_\_\_\_\_\_\_\_\_\_\_\_\_\_.

Запишите число, которое будет напечатано в результате выполнения следующей программы.

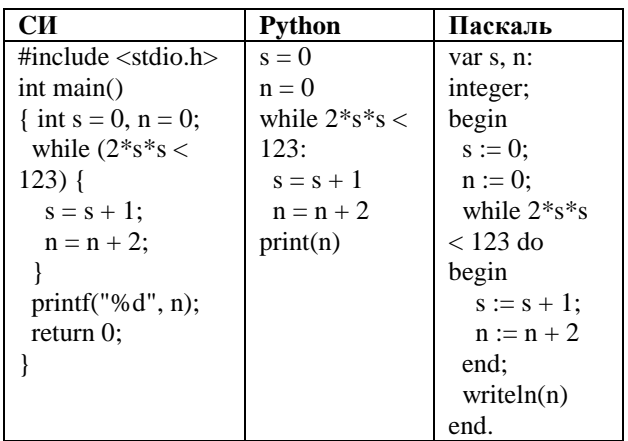

Ответ: \_\_\_\_\_\_\_\_\_\_\_\_\_\_\_\_\_\_\_\_\_\_\_\_\_\_\_.

После преобразования растрового графического файла его объем уменьшился в 2 раза. Сколько цветов было в палитре первоначально, если после преобразования было получено растровое изображение того же разрешения в 16-цветной палитре?

Ответ: \_\_\_\_\_\_\_\_\_\_\_\_\_\_\_\_\_\_\_\_\_\_\_\_\_\_\_.

**10**

**9**

**8**

Игорь составляет таблицу кодовых слов для передачи сообщений, каждому сообщению соответствует своё кодовое слово. В качестве кодовых слов Игорь использует 4-буквенные слова, в которых есть только буквы A, B, C, D, X, причём буква X появляется ровно 1 раз. Каждая из других допустимых букв может встречаться в кодовом слове любое количество раз или не встречаться совсем. Сколько различных кодовых слов может использовать Игорь?

Ответ: \_\_\_\_\_\_\_\_\_\_\_\_\_\_\_\_\_\_\_\_\_\_\_\_\_\_\_.

Процедура F(n), где n – натуральное число, задана следующим образом: **11**

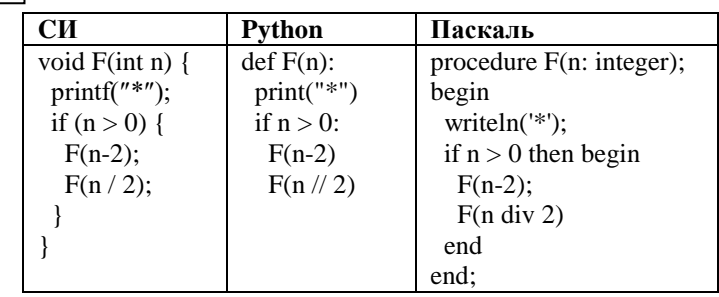

Сколько звездочек напечатает эта процедура при вызове F(7)?

Ответ:  $\blacksquare$ 

По заданным IP-адресу узла сети и маске определите адрес сети: **12**

IP-адрес: 32.130.201.117

Маска: 255.255.240.0

При записи ответа выберите из приведенных в таблице чисел 4 фрагмента четыре элемента IP-адреса и запишите в нужном порядке соответствующие им буквы без точек.

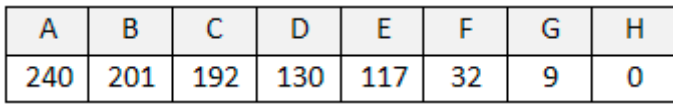

Ответ: \_\_\_\_\_\_\_\_\_\_\_\_\_\_\_\_\_\_\_\_\_\_\_\_\_\_\_.

**13**

 $O$ твет:

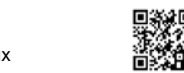

При регистрации в компьютерной системе каждому пользователю выдаётся пароль, состоящий из 15 символов и содержащий только символы Ш, К, О, Л, А (таким образом, используется 5 различных символов). Каждый такой пароль в компьютерной системе записывается минимально возможным и одинаковым целым количеством байт (при этом используют посимвольное кодирование и все символы кодируются одинаковым и минимально возможным количеством бит). Укажите объём памяти в байтах, отводимый этой системой для записи 30 паролей.

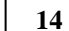

Исполнитель Редактор получает на вход строку цифр и преобразовывает её. Редактор может выполнять две команды, в обеих командах v и w **14 15** обозначают цепочки цифр.

1. заменить (v, w)

2. нашлось (v)

Первая команда заменяет в строке первое слева вхождение цепочки v на

цепочку w, вторая проверяет, встречается ли цепочка v в строке исполнителя Редактор. Если она встречается, то команда возвращает логическое значение «истина», в противном случае возвращает значение «ложь».

Какая строка получится в результате применения приведённой ниже программы к строке, состоящей из 21 цифры, причем первые девять цифр – четверки, а остальные – пятерки? В ответе запишите полученную строку.

# НАЧАЛО

ПОКА нашлось (444) ИЛИ нашлось (888)

ЕСЛИ нашлось (444)

ТО заменить (444, 8)

КОНЕЦ ЕСЛИ

ПОКА нашлось (555)

заменить (555, 8)

КОНЕЦ ПОКА

ПОКА нашлось (888)

заменить (888, 3)

КОНЕЦ ПОКА

КОНЕЦ ПОКА

КОНЕЦ

Ответ:

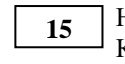

На рисунке изображена схема дорог, связывающих города А, Б, В, Г, Д, Е, К, Л, М, Н, П, Р, Т. По каждой дороге можно двигаться только в одном направлении, указанном стрелкой. Сколько существует различных путей из города А в город Т?

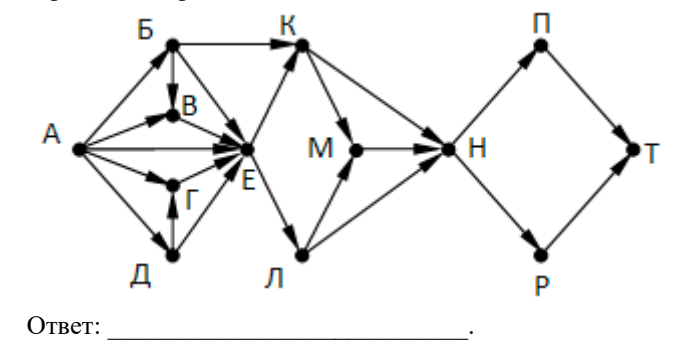

Укажите наименьшее основание системы счисления, в которой запись числа 71 оканчивается на 13. **16**

Ответ: \_\_\_\_\_\_\_\_\_\_\_\_\_\_\_\_\_\_\_\_\_\_\_\_\_\_\_.

В таблице приведены запросы и количество найденных по ним страниц некоторого сегмента сети Интернет. **17**

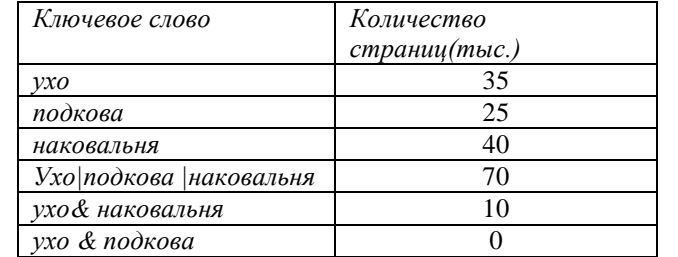

Какое количество страниц будет найдено по запросу Подкова & Наковальня?

Ответ: \_\_\_\_\_\_\_\_\_\_\_\_\_\_\_\_\_\_\_\_\_\_\_\_\_\_\_.

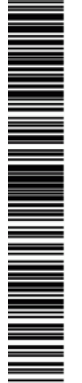

На числовой прямой даны два отрезка: P=[10,20] и Q=[25,55]. Определите наибольшую возможную длину отрезка A, при котором формула

 $(x \in A) \rightarrow ((x \in P) \vee (x \in O))$ 

тождественно истинна, то есть принимает значение 1 при любом значении переменной х.

Ответ: \_\_\_\_\_\_\_\_\_\_\_\_\_\_\_\_\_\_\_\_\_\_\_\_\_\_\_.

Ниже представлен фрагмент программы, обрабатывающей одномерный целочисленный массив с индексами от 0 до 10. Известно, что в начале выполнения этого фрагмента в массиве находилась возрастающая последовательность чисел, то есть A[0] < A[1] < … < A[10]. Какое наибольшее значение может иметь переменная s после выполнения данной программы? **19**

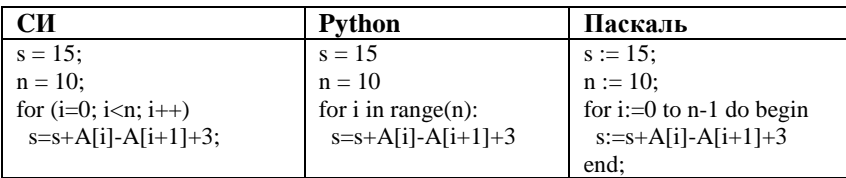

Ответ: \_\_\_\_\_\_\_\_\_\_\_\_\_\_\_\_\_\_\_\_\_\_\_\_\_\_\_.

**20**

Сколько существует таких чисел x, при вводе которых алгоритм печатает сначала 2, а потом 12.

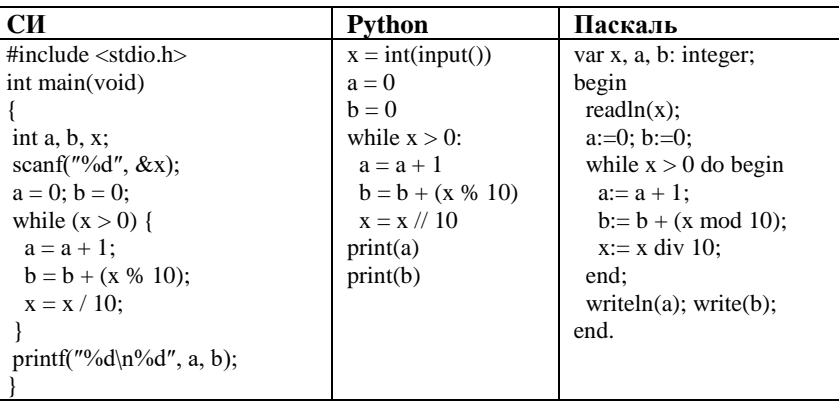

Ответ:

**21**

**22**

Напишите в ответе наименьшее значение входной переменной k, при котором программа выдаёт тот же ответ, что и при входном значении k = 18.

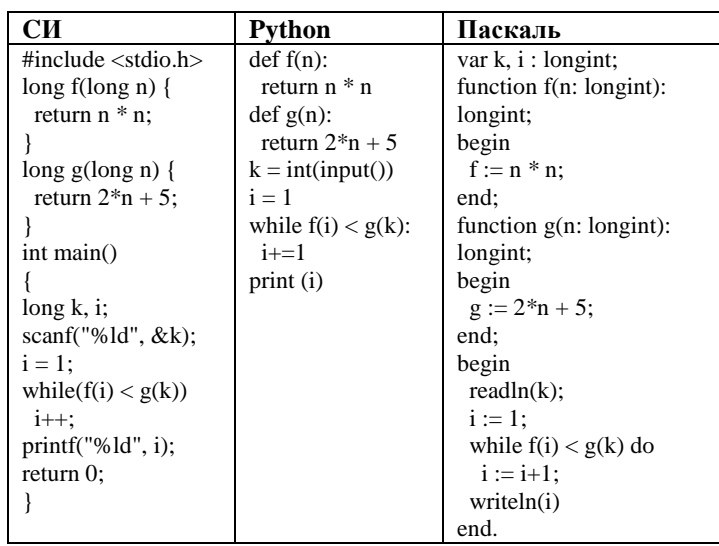

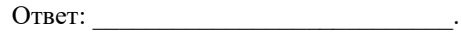

Исполнитель Калькулятор преобразует число на экране. У исполнителя есть две команды, которым присвоены номера:

1. Прибавить 1

2. Умножить на 2

Программа для исполнителя Калькулятор – это последовательность команд. Сколько существует программ, для которых при исходном числе 2 результатом является число 33 и при этом траектория вычислений содержит число 16 и не содержит числа 30?

Ответ: \_\_\_\_\_\_\_\_\_\_\_\_\_\_\_\_\_\_\_\_\_\_\_\_\_\_\_.

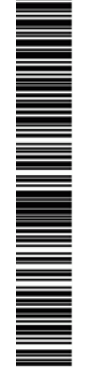

end;

while  $(n > 0)$  {

 $n = n - k$ ;  $k = k + 1$ : } printf( $\sqrt{6}d$ , k); return 0; } writeln(k) end. Последовательно выполните следующее. 1. Приведите пример числа N, при вводе которого программа выдаёт неверный ответ. Укажите этот ответ. 2. Приведите пример числа N, при вводе которого программа выдаёт верный ответ. Укажите этот ответ. 3. Найдите все ошибки в этой программе (их может быть одна или несколько). Известно, что каждая ошибка затрагивает только одну строку и может быть исправлена без изменения других строк. Для каждой ошибки: 1) выпишите строку, в которой сделана ошибка; 2) укажите, как исправить ошибку, т.е. приведите правильный вариант строки. Дан массив, содержащий 2015 неотрицательных целых чисел. Необходимо найти в этом массиве количество таких элементов, которые равны среднему арифметическому двух элементов, расположенных непосредственно перед ним. Например, в массиве из 6 элементов, равных соответственно 4, 6, 5, 1, 3, 2, есть три таких элемента, они расположены на третьем, пятом и шестом месте и равны 5, 3 и 2. **CИ Python Паскаль** #include <stdio.h> #define n 2015 int main() { int a[n]; int i,  $k$ ; for  $(i = 0; i < n;$  $i^{++}$  scanf("%d",  $\&$ a[i]); # допускается также # использовать # целочисленную # переменную k  $a = \Pi$  $n = 2015$ for  $i$  in range $(n)$ : const  $n = 2015$ ; var a: array [0..n-1] of integer; i, k: integer; begin for  $i:=0$  to n-1 do readln(a[i]); ... **25**

> ... return 0;

}

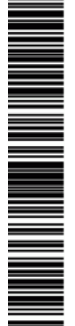

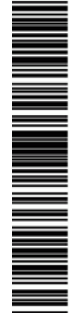

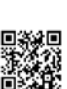

Сколько существует различных наборов значений логических переменных  $x1, x2, ... x6, y1, y2, ... y6$ , которые удовлетворяют всем перечисленным ниже условиям?

$$
(x1 \vee x2) \wedge (x1 \wedge x2 \rightarrow x3) \wedge (x1 \vee y1) = 1
$$

$$
(x2 \vee x3) \wedge (x2 \wedge x3 \rightarrow x4) \wedge (x2 \vee y2) = 1
$$

...

**23**

**24**

```
(x4 \vee x5) \wedge (x4 \wedge x5 \rightarrow x6) \wedge (x4 \vee y4) = 1
```

$$
(x5 \vee x6) \wedge (x5 \vee y5) = 1
$$

 $x6 \vee y6 = 1$ 

 $O$ твет:

*Не забудьте перенести все ответы в бланк ответов № 1 в соответствии с инструкцией по выполнению работы.*

# **Часть 2**

*Для записи ответов на задания этой части (24–27) используйте БЛАНК ОТВЕТОВ № 2. Запишите сначала номер задания (24, 25 и т. д.), а затем полное решение. Ответы записывайте чётко и разборчиво.*

Дано целое положительное число N. Необходимо определить наименьшее целое число K, для которого выполняется неравенство:

 $1 + 2 + \cdots + K > N$ 

Программист написал программу неправильно.

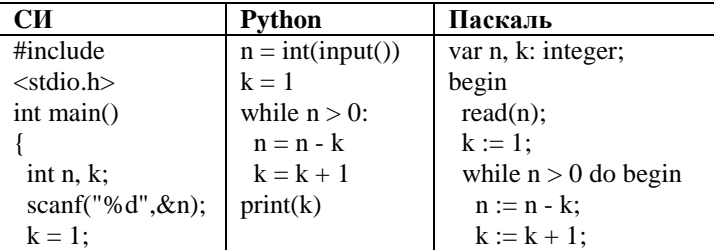

end.

a.append(int(input()))

...

Два игрока, Паша и Вася, играют в следующую игру. Перед игроками лежит куча камней. Игроки ходят по очереди, первый ход делает Паша. За один ход игрок может добавить в кучу один или два камня или увеличить количество камней в куче в два раза. Игра завершается в тот момент, когда количество камней в куче становится не менее 30. Победителем считается игрок, сделавший последний ход, то есть первым получивший кучу, в **26**

которой будет 30 или больше камней. В начальный момент в куче было S камней,  $1 \leq S \leq 29$ .

 Задание 1. а) Укажите все такие значения числа S, при которых Паша может выиграть в один ход. Обоснуйте, что найдены все нужные значения S, и укажите выигрывающий ход для каждого указанного значения S. б)Укажите такое значение S, при котором Паша не может выиграть за один ход, но при любом ходе Паши Вася может выиграть своим первым ходом. Опишите выигрышную стратегию Васи.

 Задание 2. Укажите 3 таких значения S, при которых у Паши есть выигрышная стратегия, причём Паша не может выиграть за один ход и может выиграть своим вторым ходом независимо от того, как будет ходить Вася. Для каждого

указанного значения S опишите выигрышную стратегию Паши.

 Задание 3. Укажите хотя бы одно значение S, при котором у Васи есть выигрышная стратегия, позволяющая ему выиграть первым или вторым ходом при любой игре Паши, и у Васи нет стратегии, которая позволит ему гарантированно выиграть первым ходом. Для указанного значения S опишите выигрышную стратегию Васи. Постройте дерево всех партий, возможных при этой выигрышной стратегии Васи (в виде рисунка или таблицы).

#### Последовательность

**27**

На плоскости задано множество точек с целочисленными координатами. Необходимо найти минимально возможную площадь невырожденного (т.е. имеющего ненулевую площадь) треугольника, одна вершина которого расположена в начале координат, а две другие лежат на биссектрисах углов, образованных осями координат, и при этом принадлежат заданному множеству. Если такого треугольника не существует, необходимо вывести соответствующее сообщение. Напишите эффективную по времени и по используемой памяти программу для решения этой задачи. Программа считается эффективной по времени, если при увеличении количества точек в k раз время работы возрастает не более чем в k раз.

Программа считается эффективной по памяти, если размер памяти для хранения всех необходимых данных не зависит от количества точек и не превышает 1 килобайта. Перед текстом программы кратко опишите алгоритм решения и укажите язык программирования и его версию. В первой строке задаётся N – количество точек в заданном множестве. Каждая из следующих строк содержит два целых числа – координаты очередной точки.

Пример входных данных:

- 3
- 6 6

-8 8

9 7

Если искомый треугольник существует, программа должна напечатать одно число: минимально возможную площадь треугольника, удовлетворяющего условиям. Если искомый треугольник не существует, программа должна напечатать сообщение: «Треугольник не существует».

Пример выходных данных для приведённого выше примера входных данных:

48

# **О проекте «Пробный ЕГЭ каждую неделю»**

Данный ким составлен командой всероссийского волонтёрского проекта «ЕГЭ 100 баллов» <https://vk.com/ege100ballov> и безвозмездно распространяется для любых некоммерческих образовательных целей.

#### **Нашли ошибку в варианте?**

**Напишите нам, пожалуйста, и мы обязательно её исправим! Для замечаний и пожеланий:** [https://vk.com/topic-10175642\\_35994898](https://vk.com/topic-10175642_35994898) **(также доступны другие варианты для скачивания)**

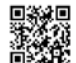

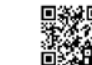

## **Система оценивания экзаменационной работы по информатике и ИКТ**

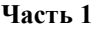

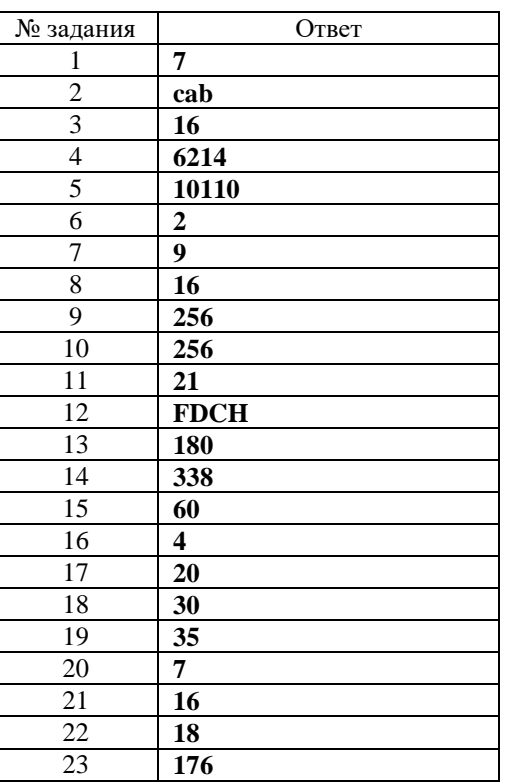

## **Часть 2**

Дано целое положительное число N. Необходимо определить наименьшее целое число K, для которого выполняется неравенство: **24**

 $1 + 2 + ... + K > N$ .

Программист написал программу неправильно.

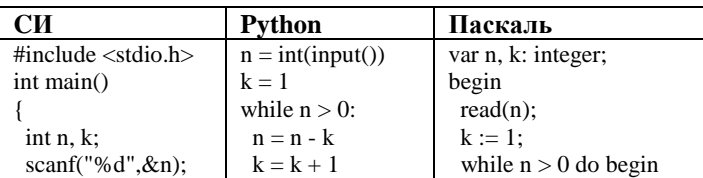

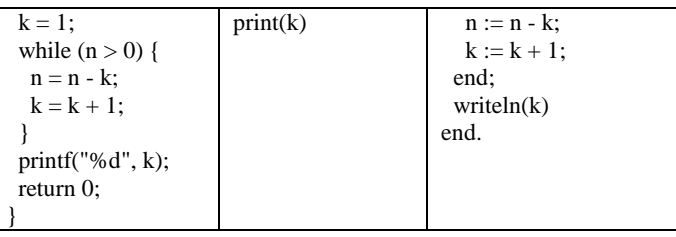

Последовательно выполните следующее.

1. Приведите пример числа N, при вводе которого программа выдаёт неверный ответ. Укажите этот ответ.

2. Приведите пример числа N, при вводе которого программа выдаёт верный ответ. Укажите этот ответ.

3. Найдите все ошибки в этой программе (их может быть одна или несколько). Известно, что каждая ошибка затрагивает только одну строку и может быть исправлена без изменения других строк. Для каждой ошибки:

1) выпишите строку, в которой сделана ошибка;

2) укажите, как исправить ошибку, т.е. приведите правильный вариант строки.

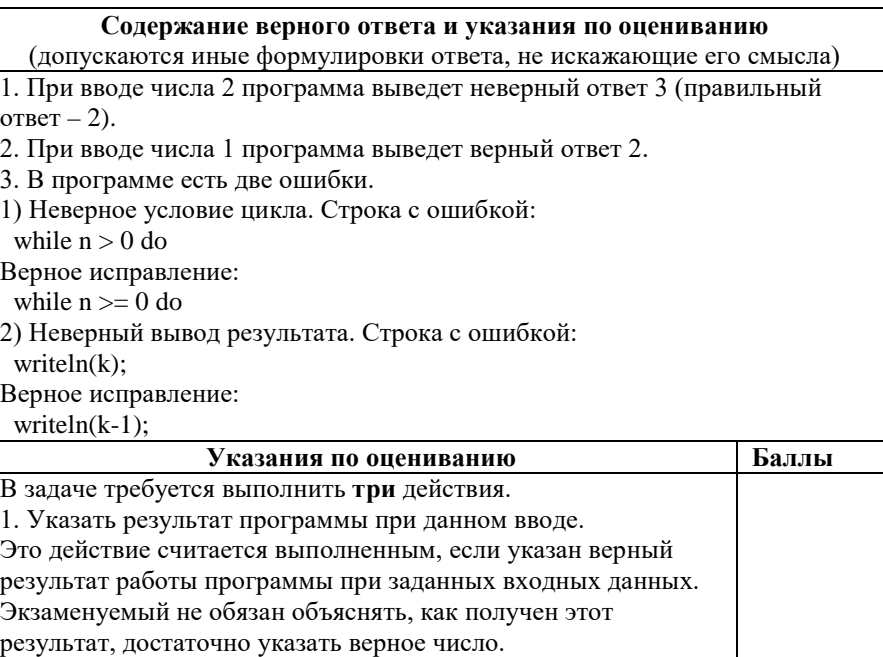

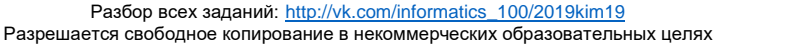

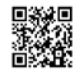

IN AN IN DE TRANSIT AU DE TRANSIT AU DE TRANSIT AU DE TRANSIT AU DE TRANSIT AU DE TRANSIT AU DE TRANSIT AU DE

 $\bullet$ 

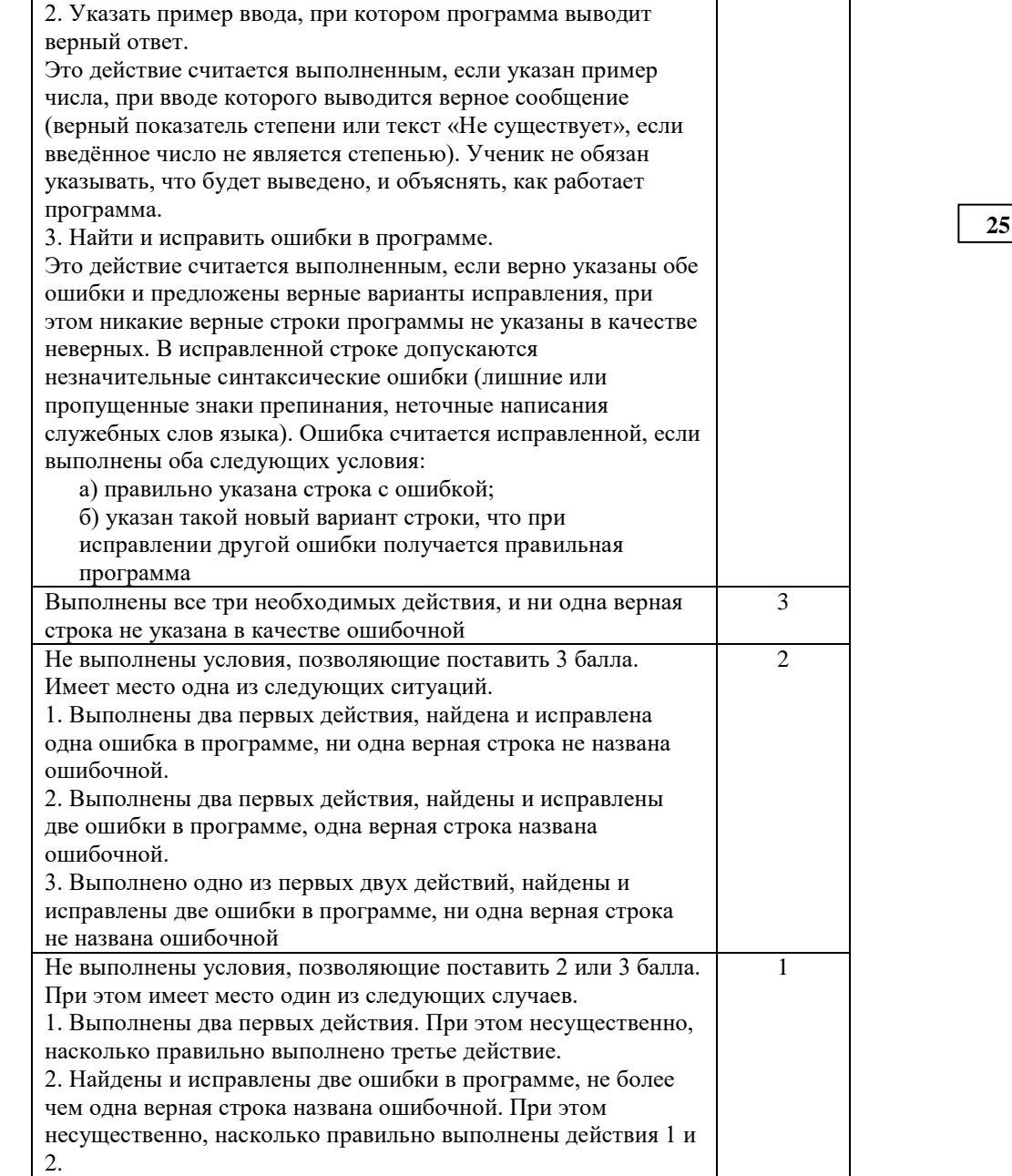

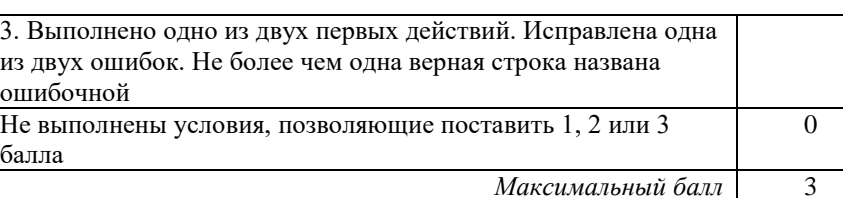

Дан массив, содержащий 2015 неотрицательных целых чисел. Необходимо найти в этом массиве количество таких элементов, которые равны среднему арифметическому двух элементов, расположенных непосредственно перед ним. Например, в массиве из 6 элементов, равных соответственно 4, 6, 5, 1, 3, 2, есть три таких элемента, они расположены на третьем, пятом и шестом месте и равны 5, 3 и 2.

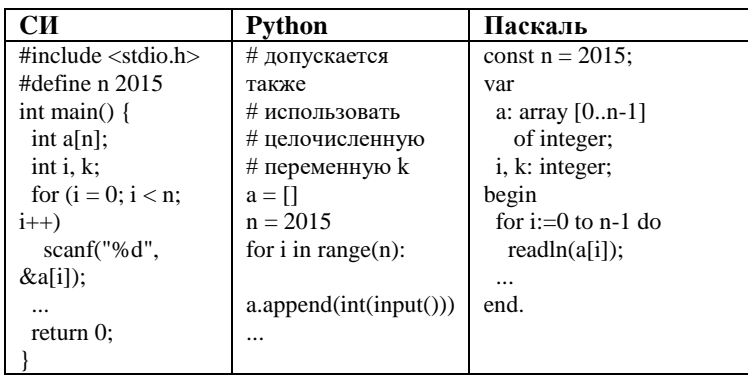

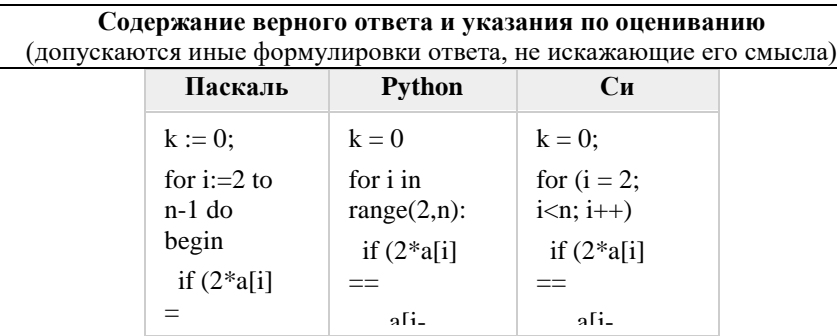

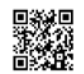

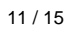

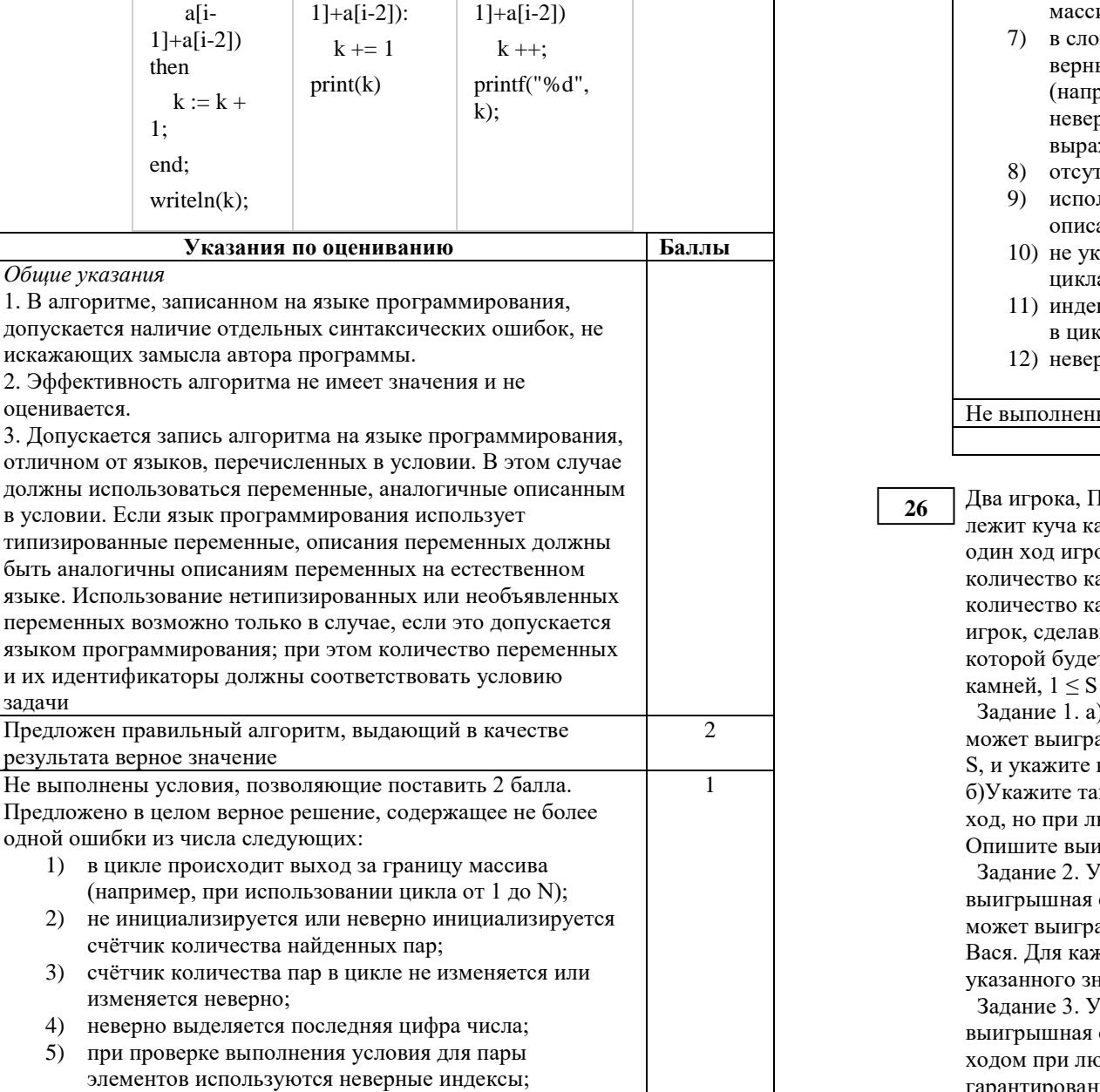

6) последняя цифра выделяется не у самих элементов

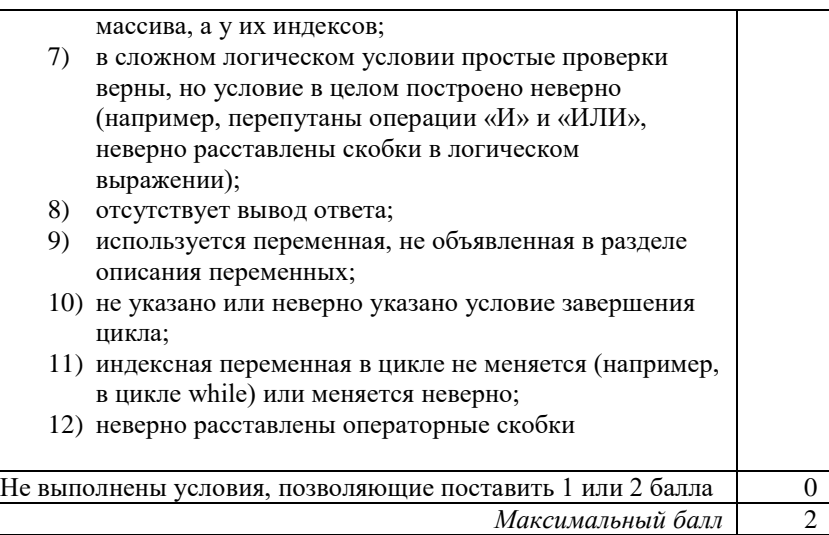

Іаша и Вася, играют в следующую игру. Перед игроками амней. Игроки ходят по очереди, первый ход делает Паша. За ок может добавить в кучу один или два камня или увеличить амней в куче в два раза. Игра завершается в тот момент, когда амней в куче становится не менее 30. Победителем считается иций последний ход, то есть первым получивший кучу, в т 30 или больше камней. В начальный момент в куче было S  $< 29.$ 

) Укажите все такие значения числа S, при которых Паша ать в один ход. Обоснуйте, что найдены все нужные значения выигрывающий ход для каждого указанного значения S.

кое значение S, при котором Паша не может выиграть за один юбом ходе Паши Вася может выиграть своим первым ходом. игрышную стратегию Васи.

 $V$ кажите 3 таких значения S, при которых у Паши есть стратегия, причём Паша не может выиграть за один ход и ать своим вторым ходом независимо от того, как будет ходить кдого

начения S опишите выигрышную стратегию Паши.  $V$ кажите хотя бы одно значение S, при котором у Васи есть стратегия, позволяющая ему выиграть первым или вторым обой игре Паши, и у Васи нет стратегии, которая позволит ему гарантированно выиграть первым ходом. Для указанного значения S опишите выигрышную стратегию Васи. Постройте дерево всех партий,

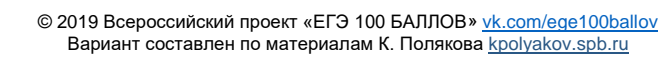

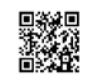

**THE REAL PROPERTY AND RELEASED** 

возможных при этой выигрышной стратегии Васи (в виде рисунка или таблицы).

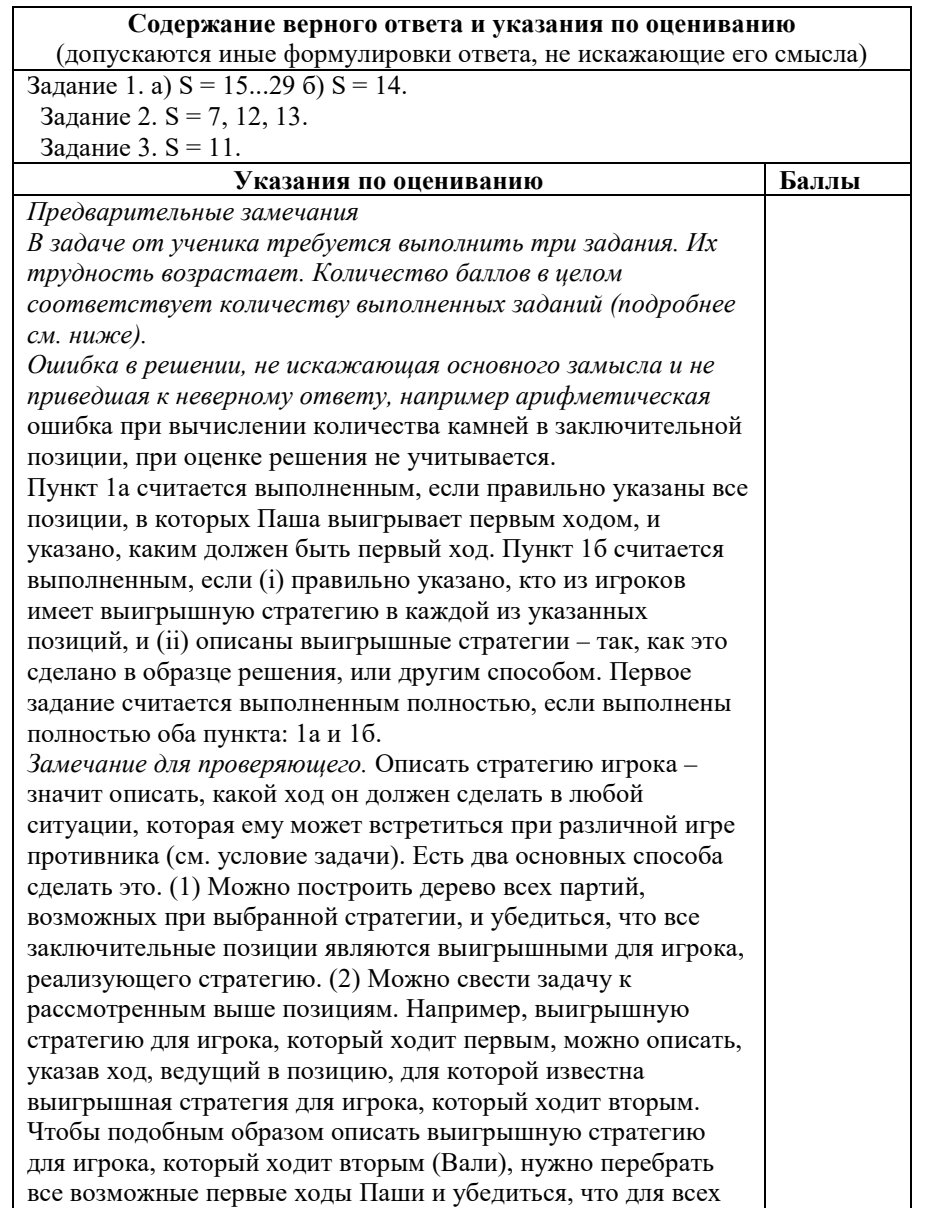

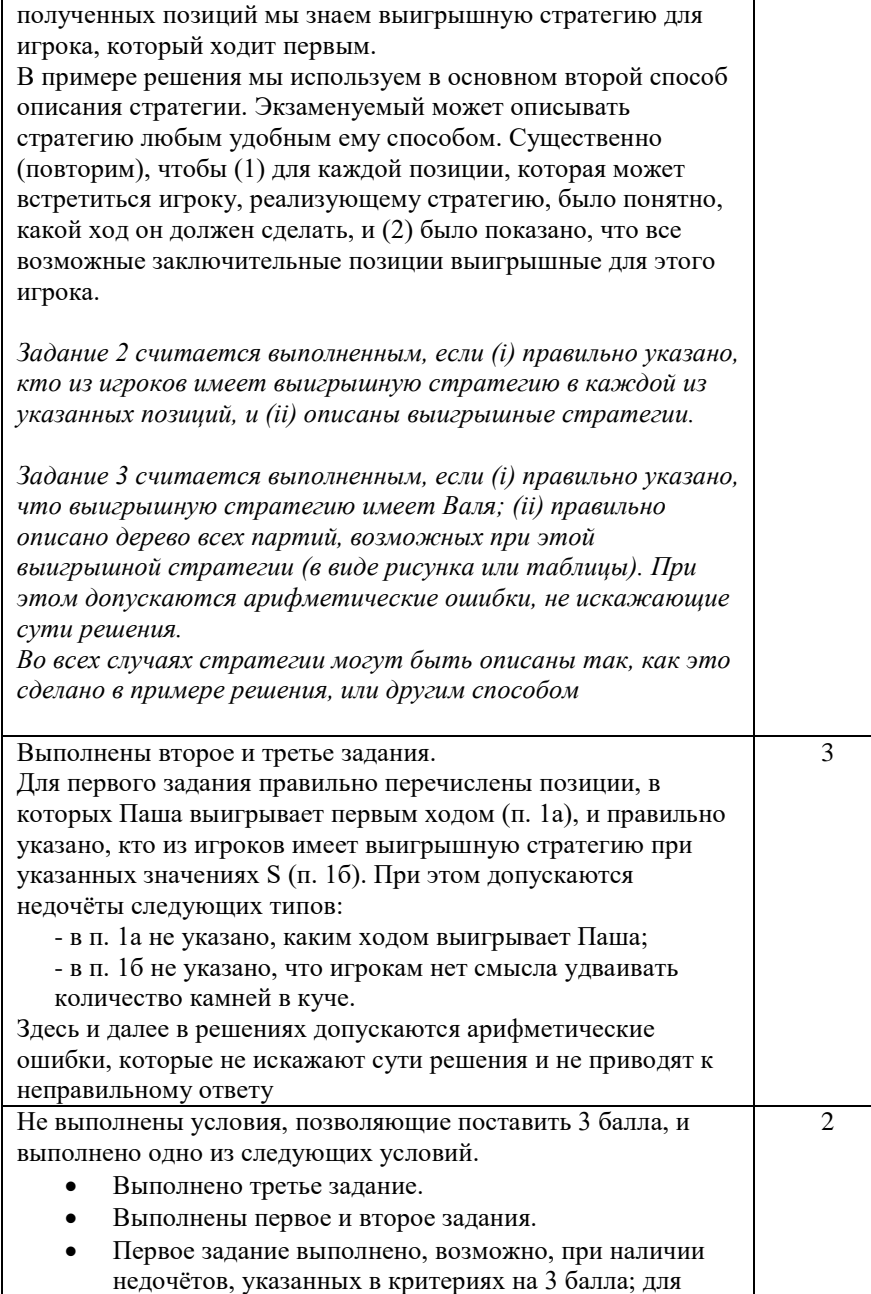

 $\blacksquare$ 

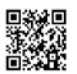

≡

ILI ALAMANI ILI ANNO 1111 ILI ANNO 1111

стратегию

и выполнено одно из следующих условий.

указанными в критериях на 3 балла.

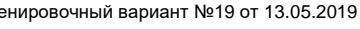

## позиций, и (ii) правильно указан первый ход Паши при выигрышной стратегии, однако не указано, что после выбранного хода Паши получается позиция, выигрышная для Вали; для третьего задания правильно указан игрок, имеющий выигрышную Не выполнены условия, позволяющие поставить 3 или 2 балла, • Первое задание выполнено, возможно, с недочётами, 1 3 6 6 -8 8 9 7

• Второе задание выполнено, возможно, с недочётами, указанными в критериях на 2 балла.

второго задания (i) правильно указано, кто из игроков имеет выигрышную стратегию в каждой из указанных

• Для второго и третьего заданий во всех случаях правильно указан игрок, имеющий выигрышную стратегию Не выполнено ни одно из условий, позволяющих поставить 1, 2 или 3 балла  $\theta$ *Максимальный балл* 3

**27**

На плоскости задано множество точек с целочисленными координатами. Необходимо найти минимально возможную площадь невырожденного (т.е. имеющего ненулевую площадь) треугольника, одна вершина которого расположена в начале координат, а две другие лежат на биссектрисах углов, образованных осями координат, и при этом принадлежат заданному множеству. Если такого треугольника не существует, необходимо вывести соответствующее сообщение. Напишите эффективную по времени и по используемой памяти программу для решения этой задачи.

Программа считается эффективной по времени, если при увеличении количества точек в k раз время работы возрастает не более чем в k раз. Программа считается эффективной по памяти, если размер памяти для хранения всех необходимых данных не зависит от количества точек и не превышает 1 килобайта. Перед текстом программы кратко опишите алгоритм решения и укажите язык программирования и его версию.

 В первой строке задаётся N – количество точек в заданном множестве. Каждая из следующих строк содержит два целых числа – координаты очередной точки.

- 
- 

Если искомый треугольник существует, программа должна напечатать одно число: минимально возможную площадь треугольника, удовлетворяющего условиям. Если искомый треугольник не существует, программа должна напечатать сообщение: «Треугольник не существует».

Пример выходных данных для приведённого выше примера входных данных:

48

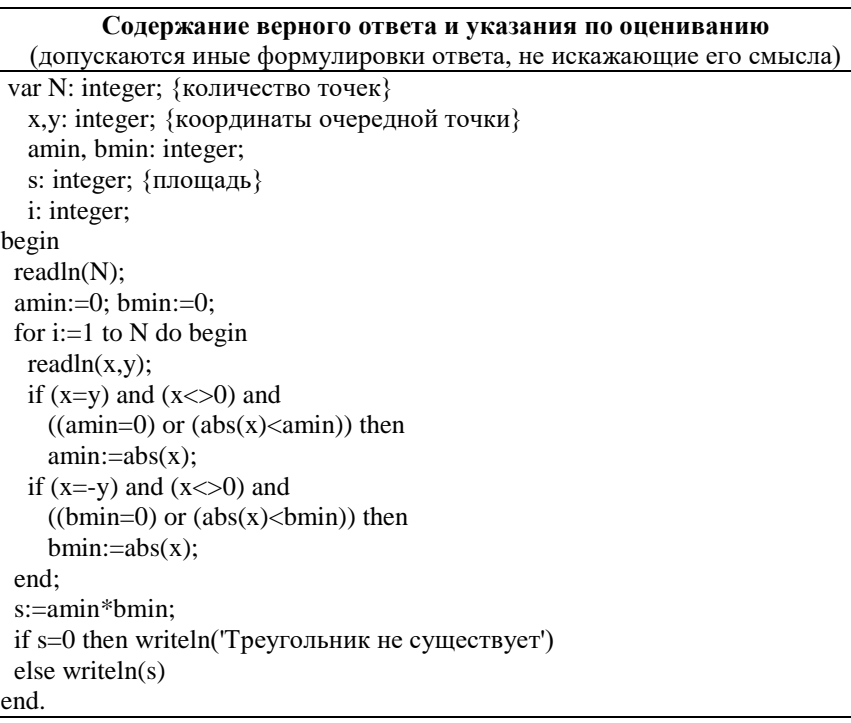

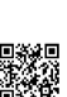

ТРЕНИРОВОЧНЫЙ

PENPOBOAHPIA KNN No

КИМ №

190513

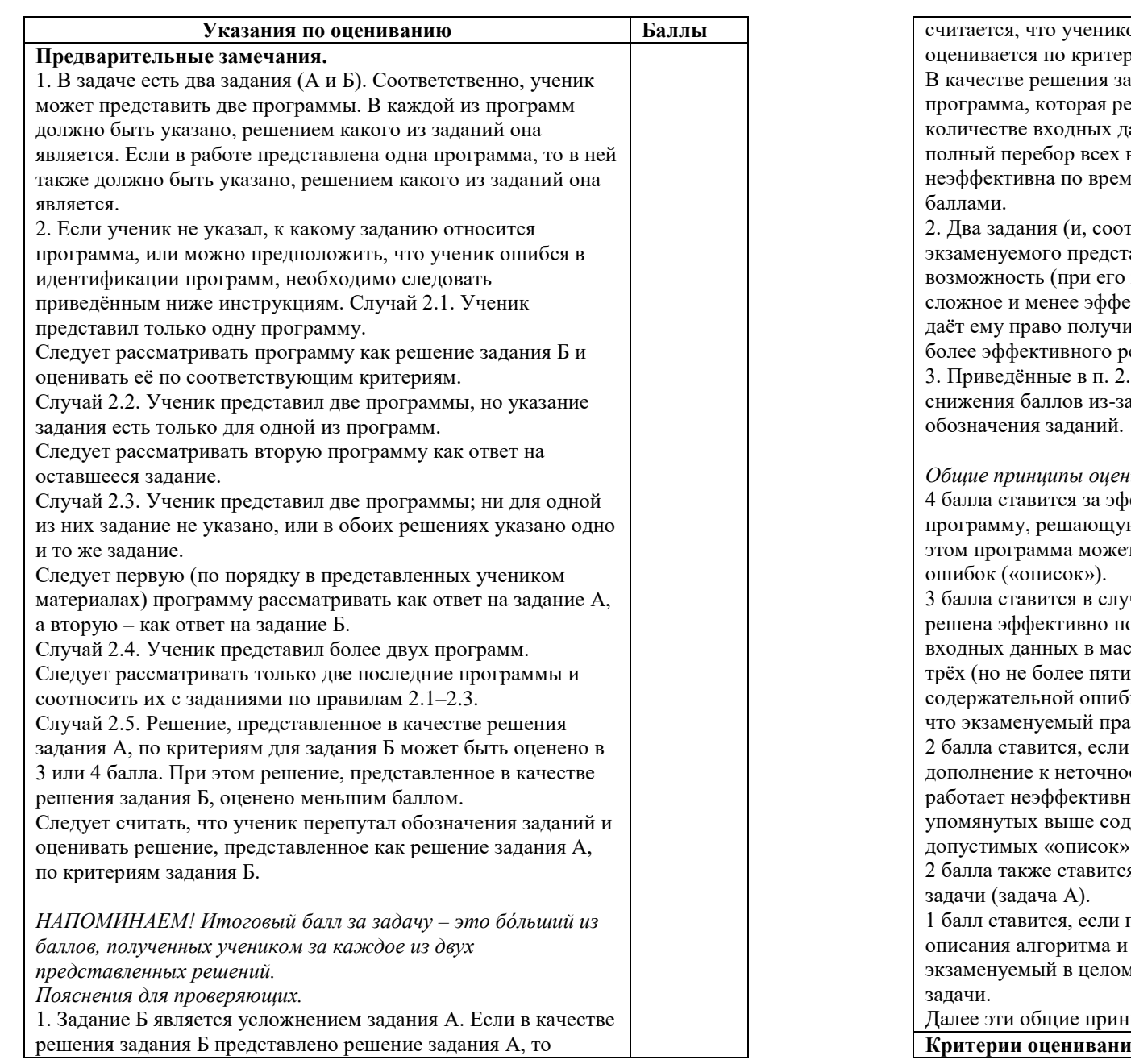

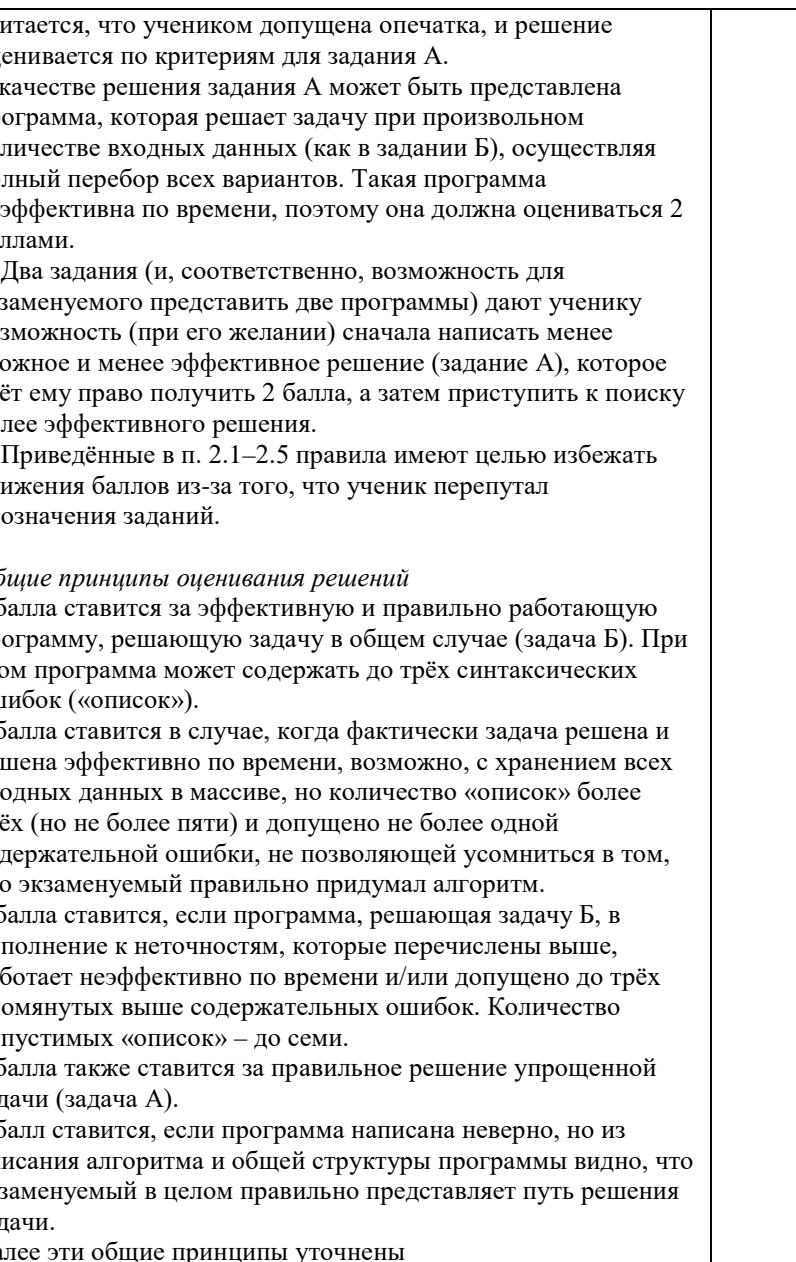

**Критерии оценивания задания А**

NA MANAHARAT KANANG KANANG KANAng KANAng Kanang Kanang Kanang Kanang Kanang Kanang Kanang Kanang Kanang Kanang

для любых 6 пар исходных данных.

**Критерии оценивания задания Б**

ошибок следующих видов:

неверного типа данных.

считается за одну ошибку

сумму

балла

При решении задачи A программа верно находит требуемую

Допускается до пяти синтаксических и приравненных к ним ошибок (см. критерии оценивания задания Б на 4 балла)

Не выполнены условия, позволяющие поставить 2 балла*.* Из описания алгоритма и общей структуры программы видно, что экзаменуемый в целом правильно представляет путь решения задачи. Допускается любое количество «описок»

Не выполнены критерии, позволяющие поставить 1 или 2

Программа правильно работает для любых соответствующих условию входных данных и при этом эффективна как по времени, так и по памяти, т.е. не используются массивы и другие структуры данных (в том числе стек рекурсивных вызовов), размер которых зависит от количества входных элементов, а время работы пропорционально этому количеству. Возможно использование массивов и динамических структур данных при условии, что в них в каждый момент времени хранится фиксированное количество

элементов, требующих для хранения меньше 1Кб.

слово языка программирования;

Программа может содержать не более трёх синтаксических

1) пропущен или неверно указан знак пунктуации; 2) неверно написано или пропущено зарезервированное

3) не описана или неверно описана переменная; 4) применяется операция, недопустимая для соответствующего типа данных.

К синтаксическим ошибкам приравнивается использование

Если одна и та же ошибка встречается несколько раз, она

Не выполнены условия, позволяющие поставить 4 балла. Программа в целом работает правильно для любых входных

пропорционально количеству введённых чисел; правильно указано, какие величины должны вычисляться по ходу чтения

синтаксических ошибок («описок») указанных выше видов –

данных произвольного размера. Время работы

элементов последовательности чисел. Количество

2

1

 $\theta$ 

4

3

*Максимальный балл для задания А* 2

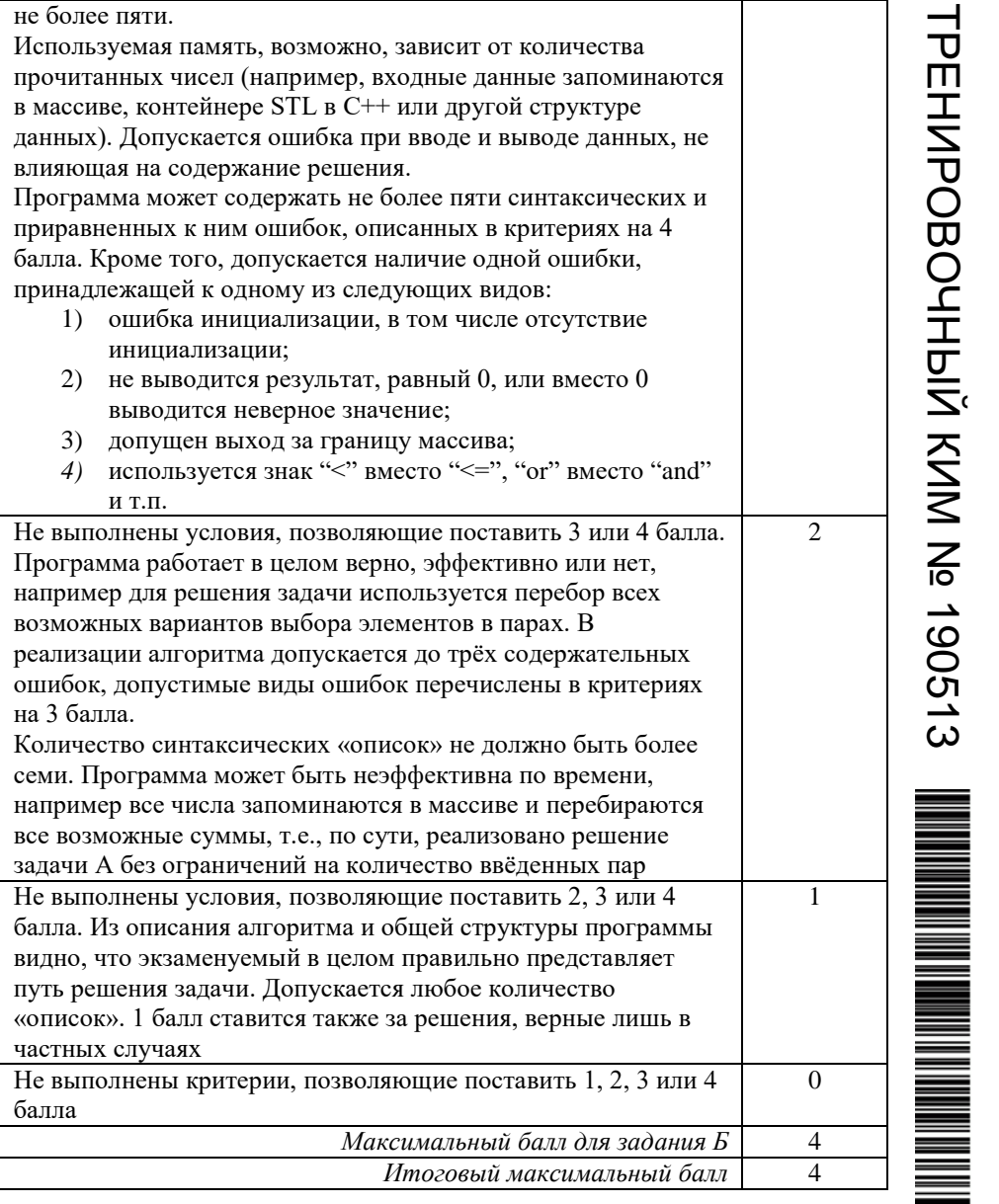

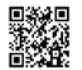